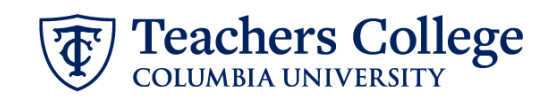

## **Reappt – Conversion, Interim Employee, ADDJ12**

This ePAF is used to reappoint Interim staff whose current, active position is not T00000. This ePAF will reappoint the employee with the newly consolidated position numbers.

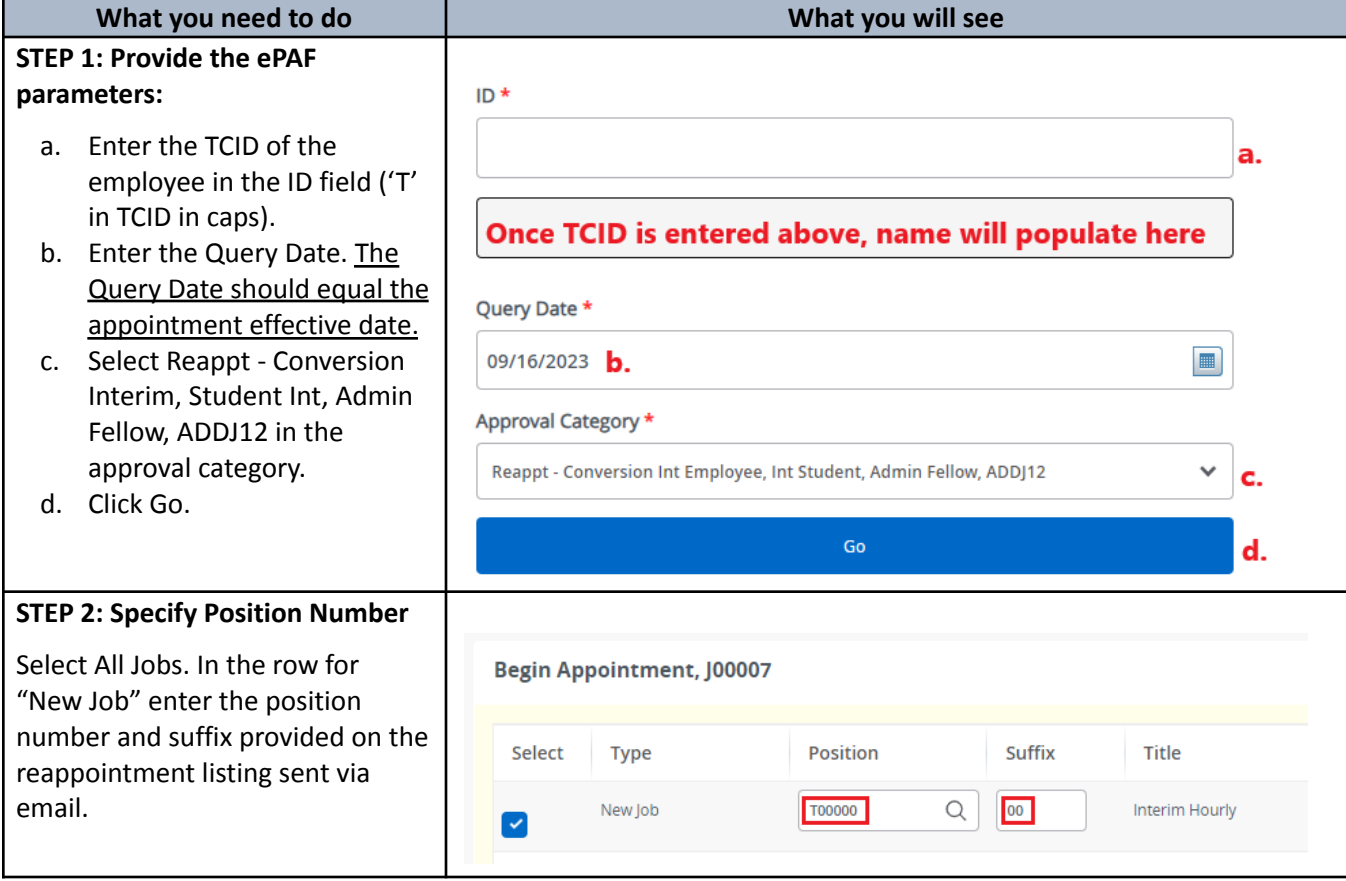

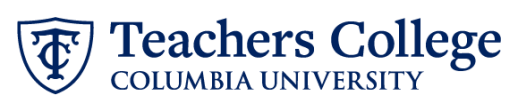

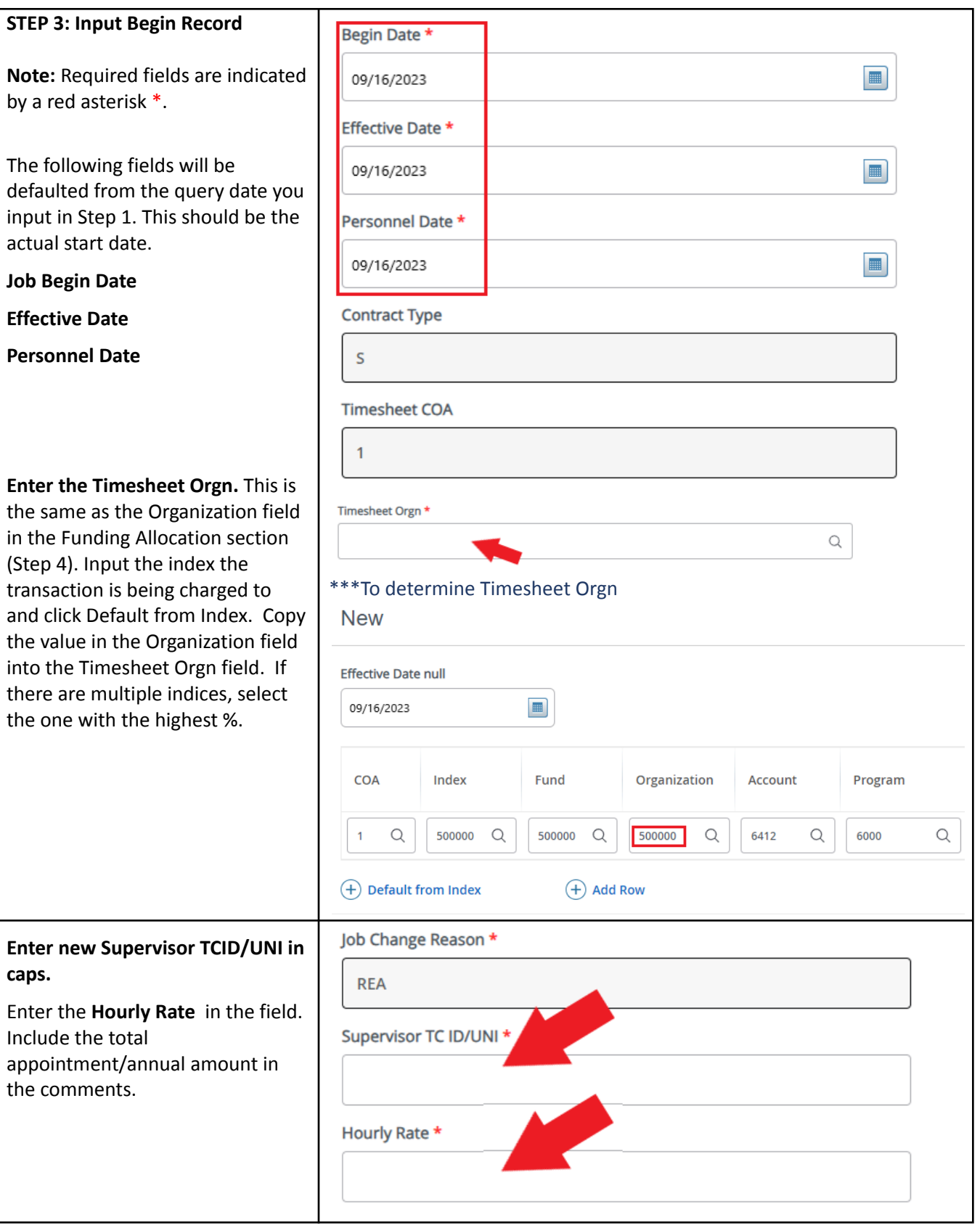

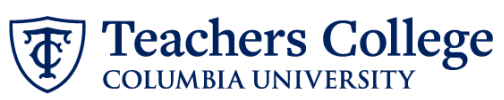

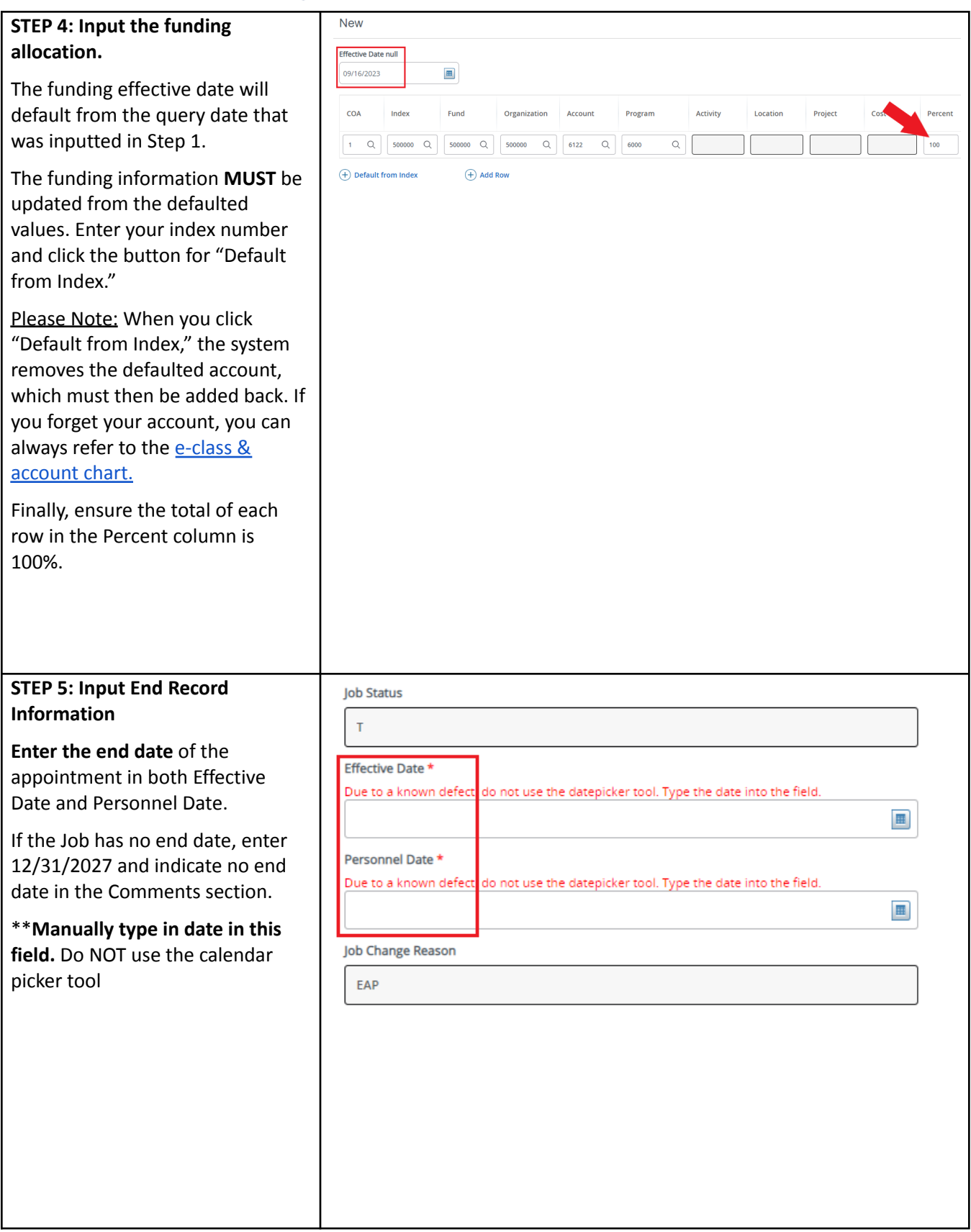

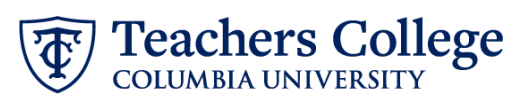

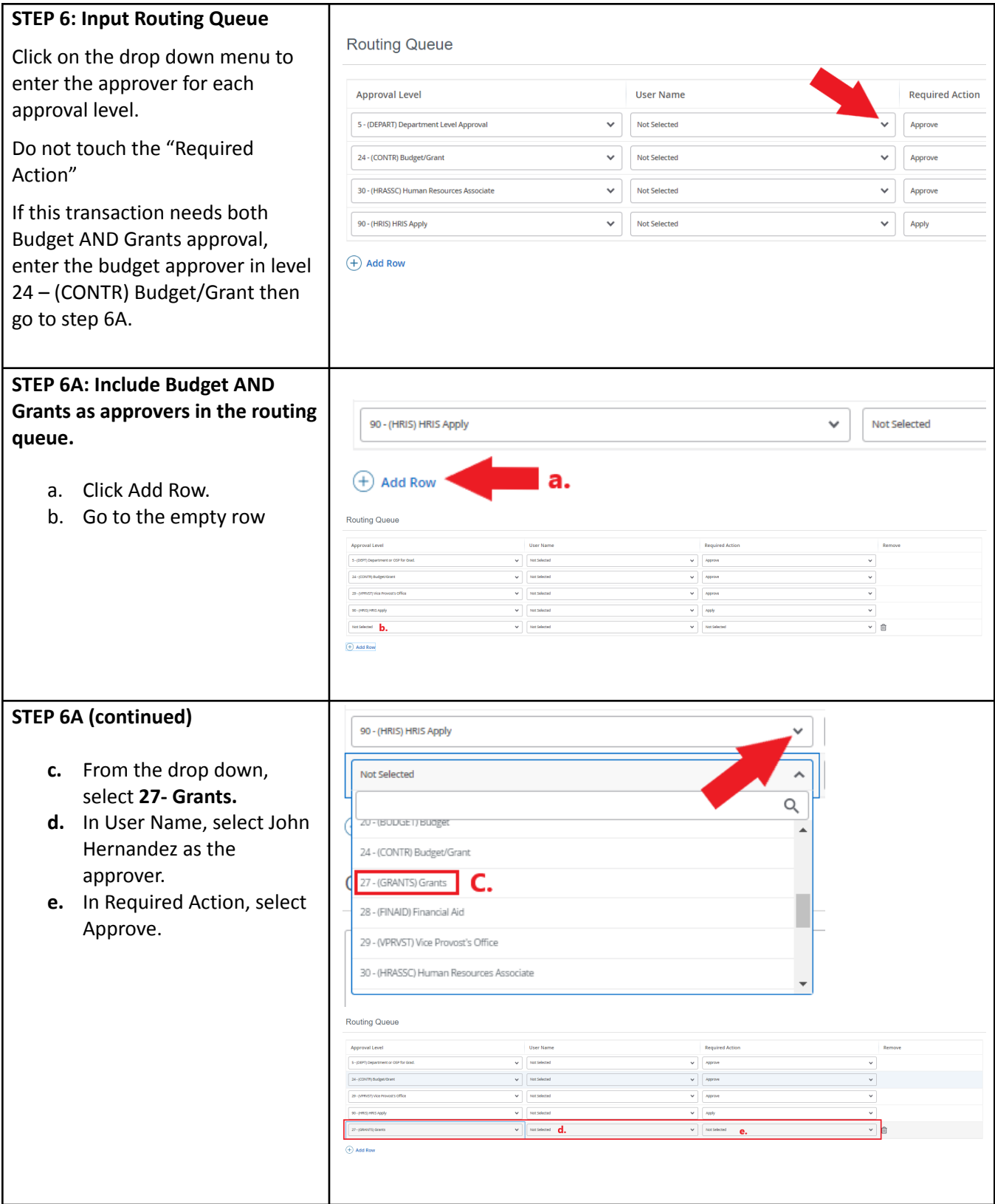

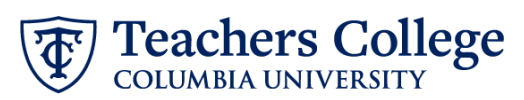

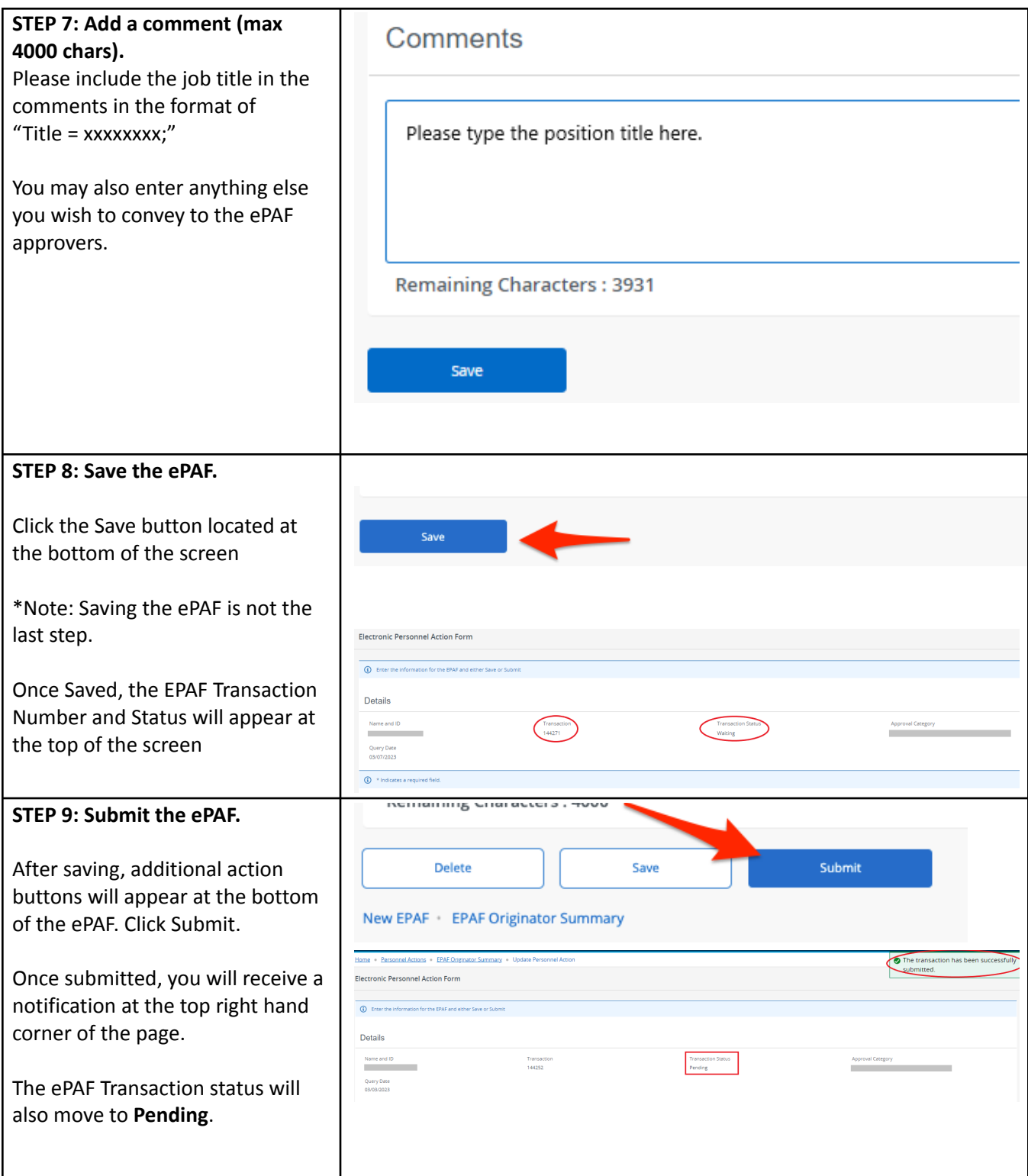